# BIOMECHANICAL Integration Of Essential Human Movement Parameters and Technology for 3D Gait Analysis

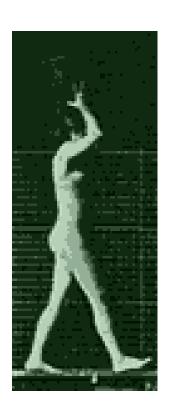

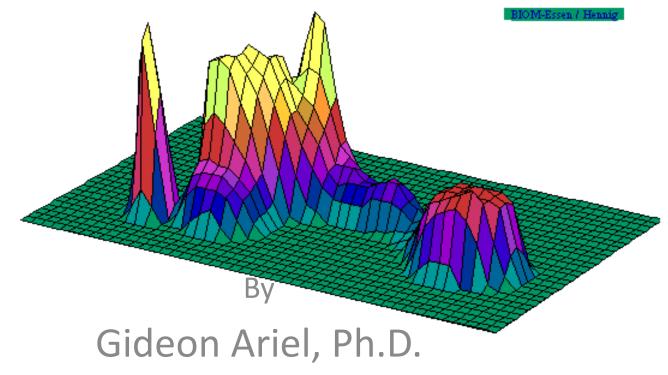

# MOVEMENT ANALYSIS CAN BE APPLIED TO:

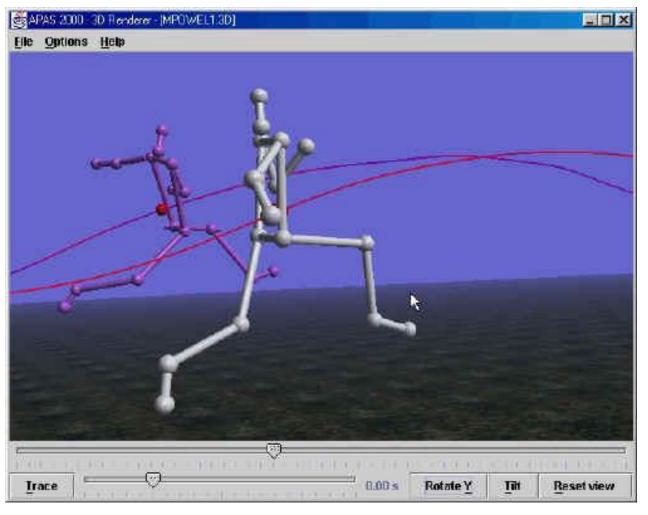

**Athletics** 

**Industry** 

**Medicine** 

**Space** 

## ALL APPLICATIONS UTILIZED SIMILAR QUANTIFICATION TECHNIQUES

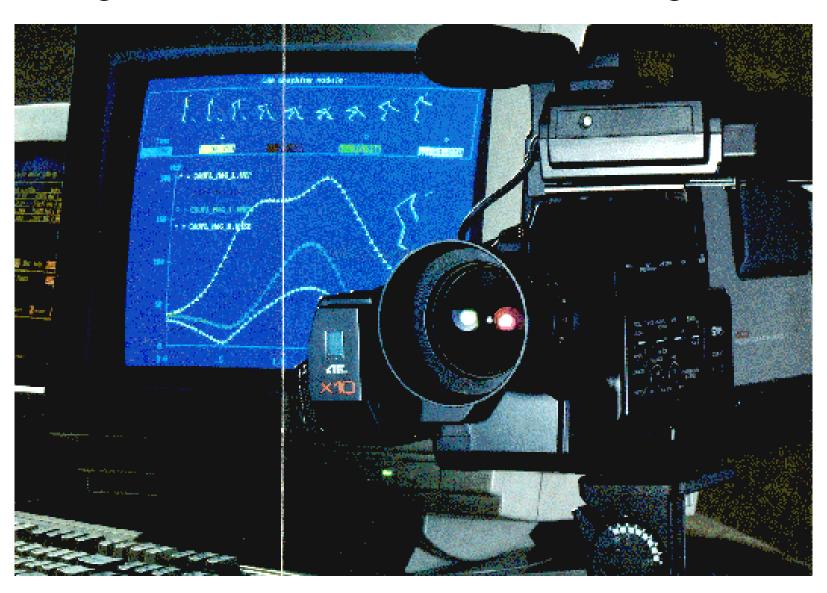

## Basic Components of Motion Analysis System

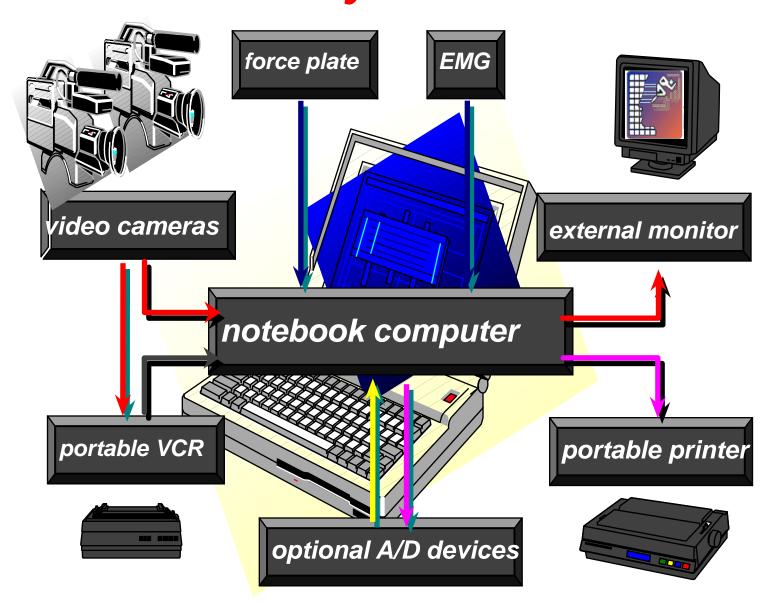

## **Analysis of Performance Requires:**

**Video Recording** 

**Digitizing the Data** 

**Manual** 

**Automatic** 

**Transformation of the Data** 

2D - Two Dimensional

3D - Three Dimensional

## **Hardware**

- Main Computer System
- Workstations
- Capture Card
- Network
  - Intranet
  - Internet
    - Renderer
    - Presentations

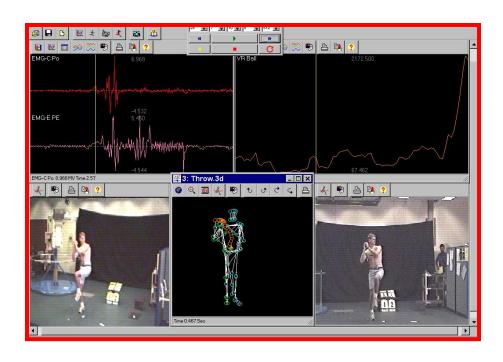

## High Speed Camera at 240 Hz

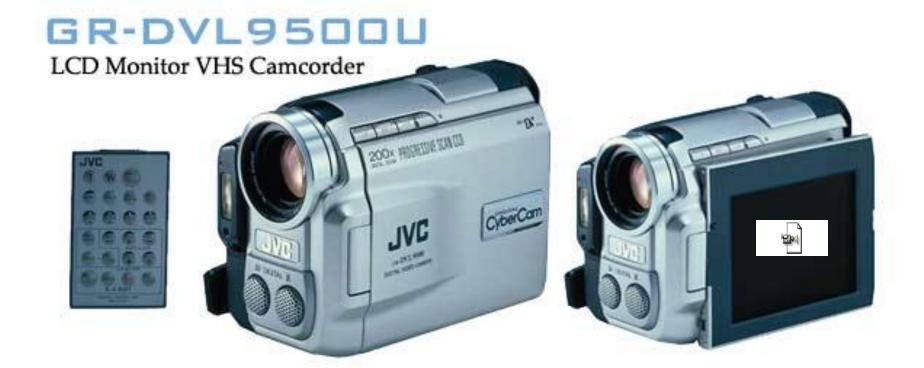

## Video Capturing System

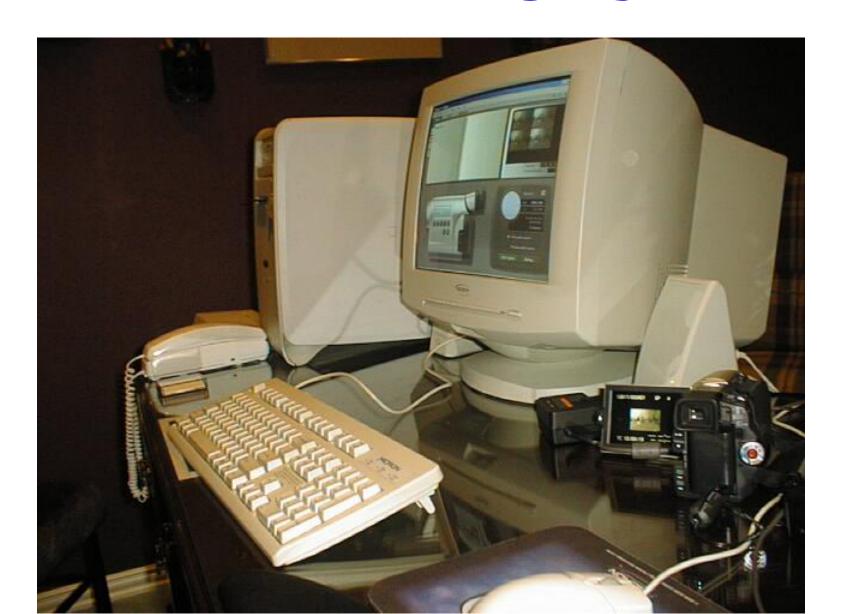

## Video Capturing Software Packages

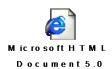

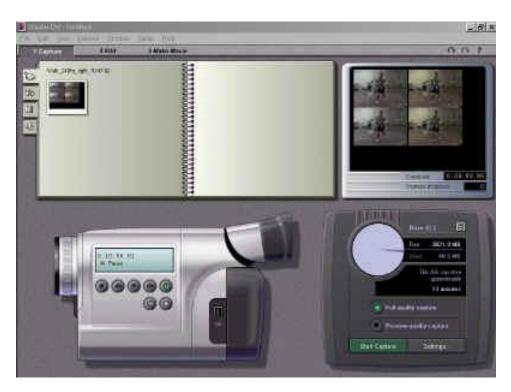

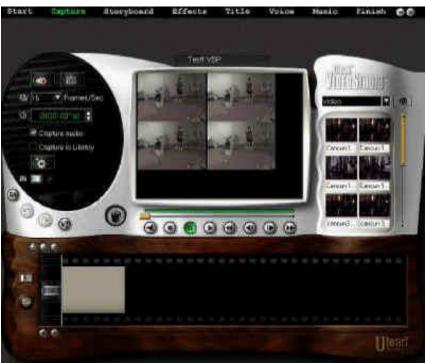

## **Display and Analysis**

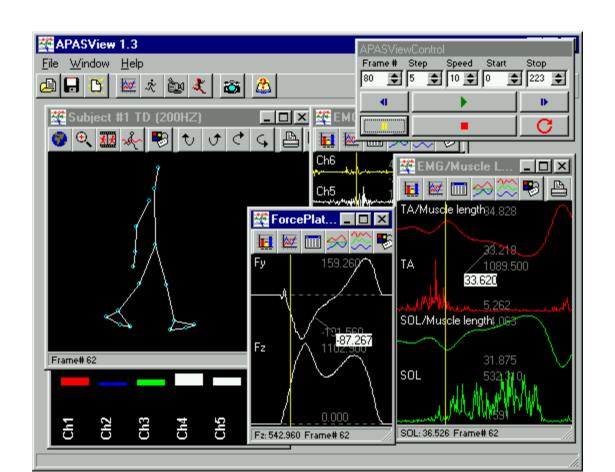

## Software Integration

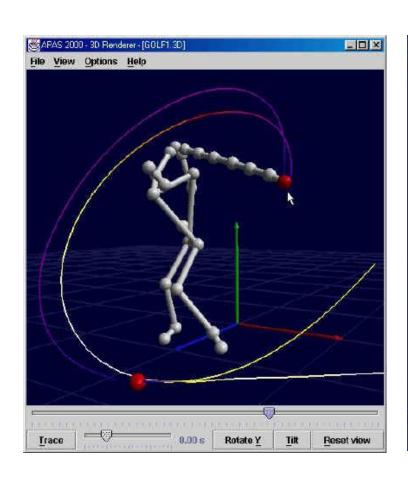

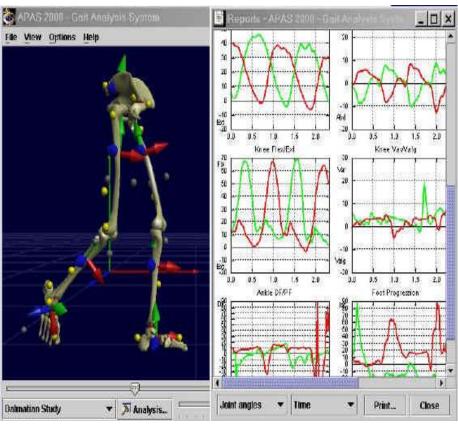

## **Software Integration**

- Capturing
- Digitizing
  - Locally
  - Net Digitizing
- Transformation
- Filtering
- Kinematic Results Display
- Kinetic Results Display

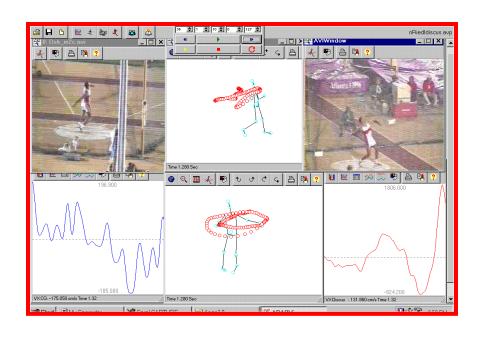

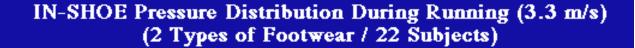

SHOE A

PACC = 7.8 PRON = 9.3 PUEL = 560

#### SHOE B

PACC = 6.3 PRON = 12.2 PUEL = 570

PP = 1020 kPa PP = 830 kPa

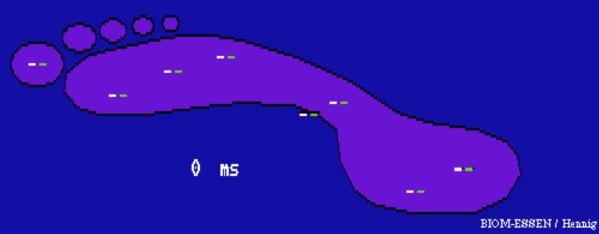

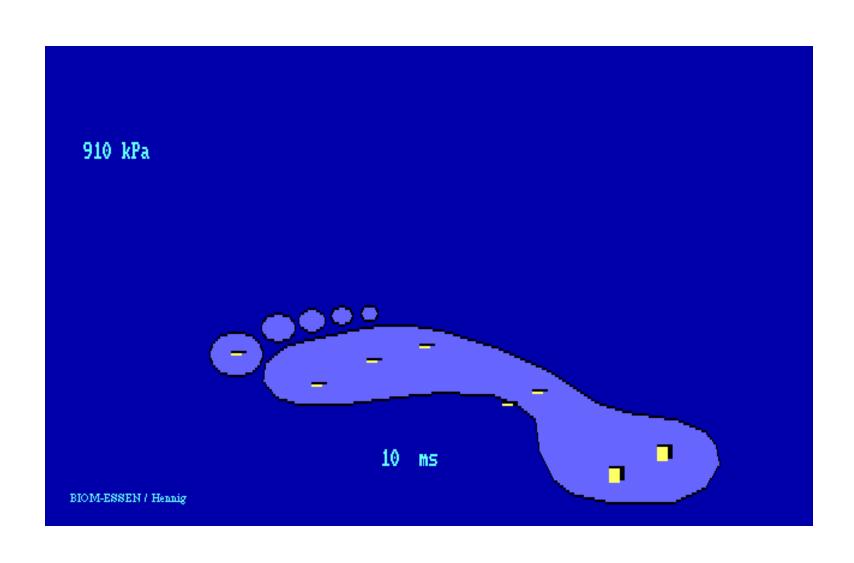

BIOM-Essen / Hennig

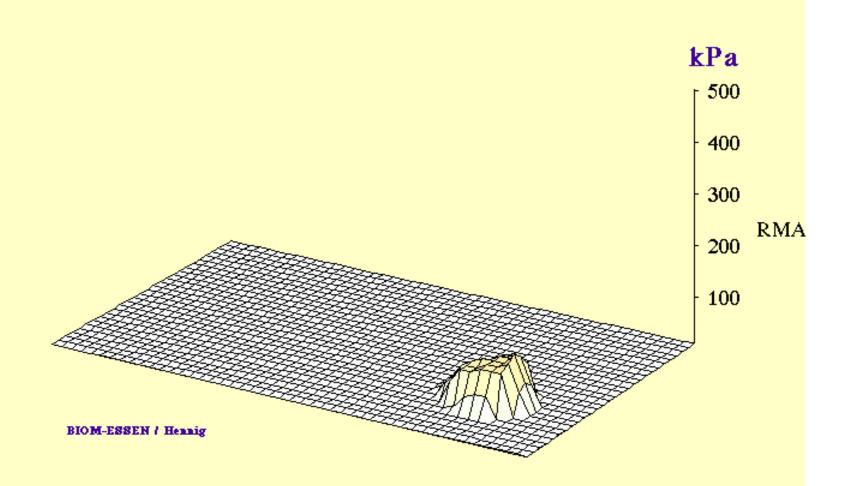

#### PROVIDE SIMULTANEOUS INTEGRATION OF:

- Video Images,
- 3-D Stick Figures,
- Kinematic & Kinetic Data in graphic/tabular format,
- Analog information from force plate & EMG data

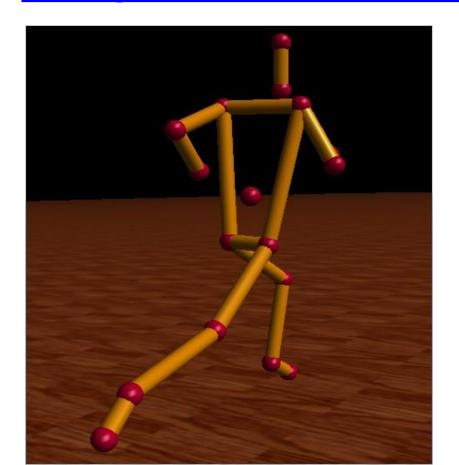

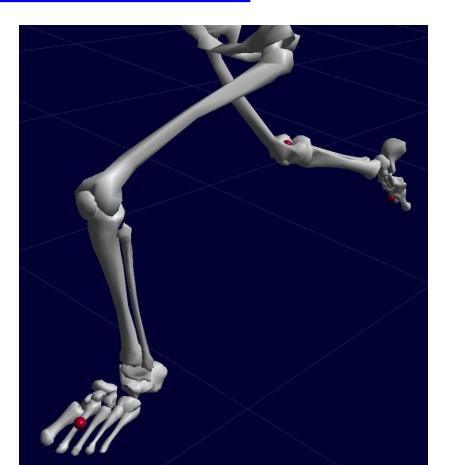

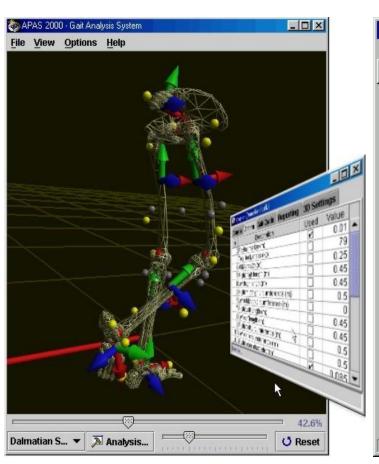

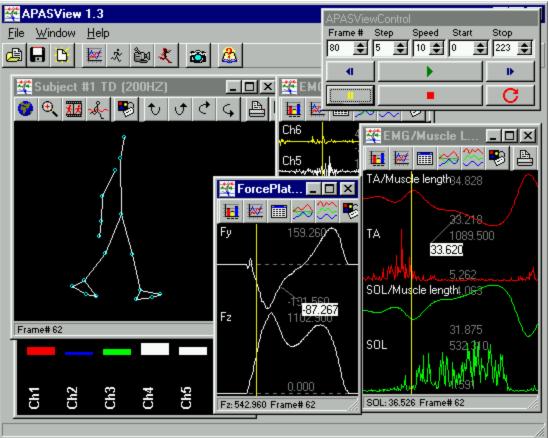

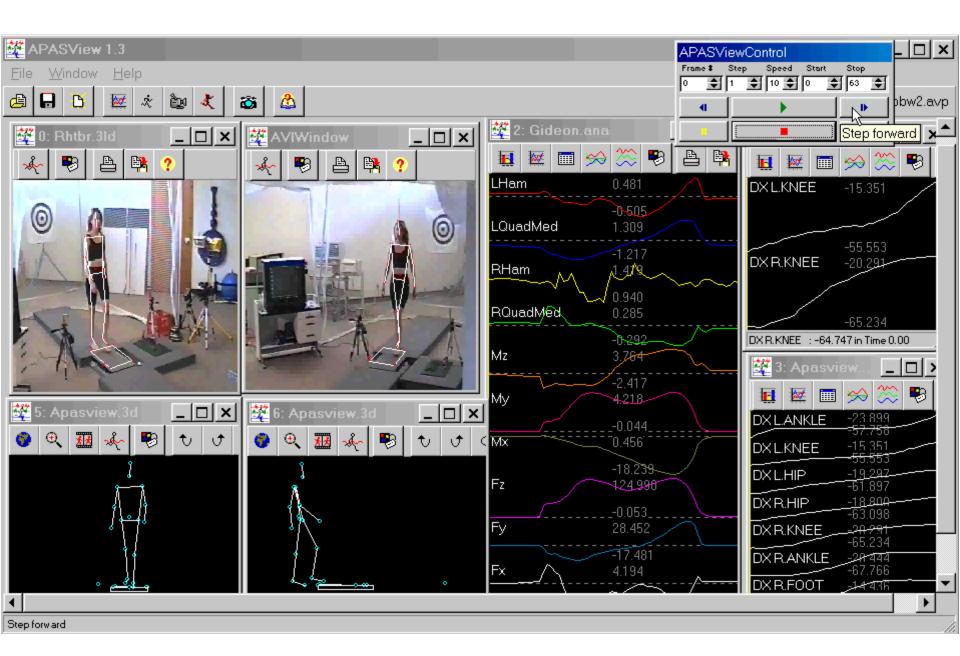

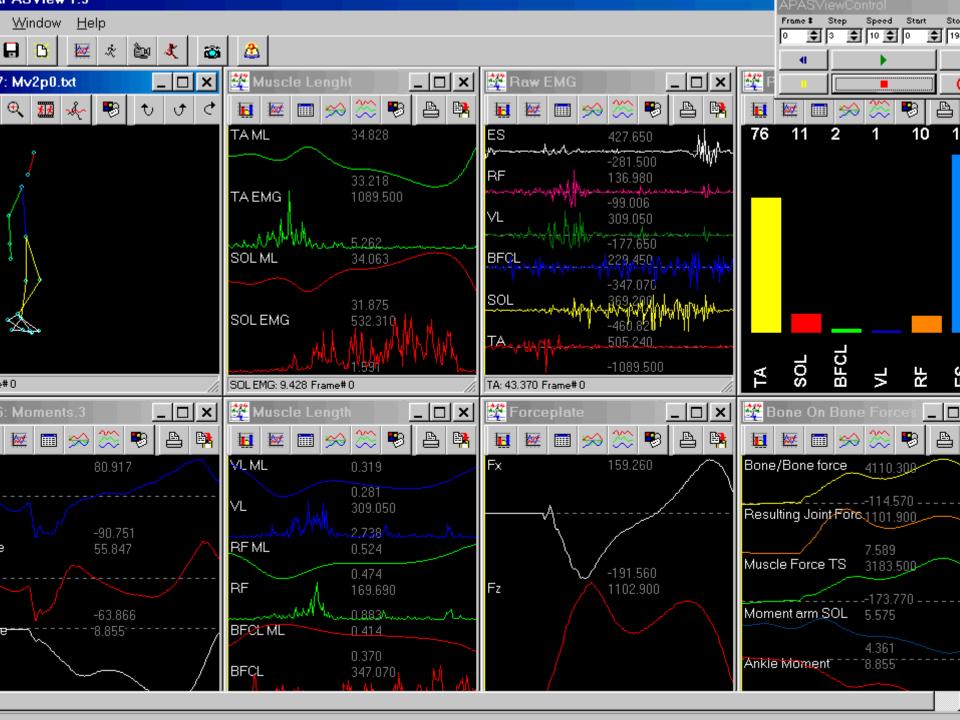

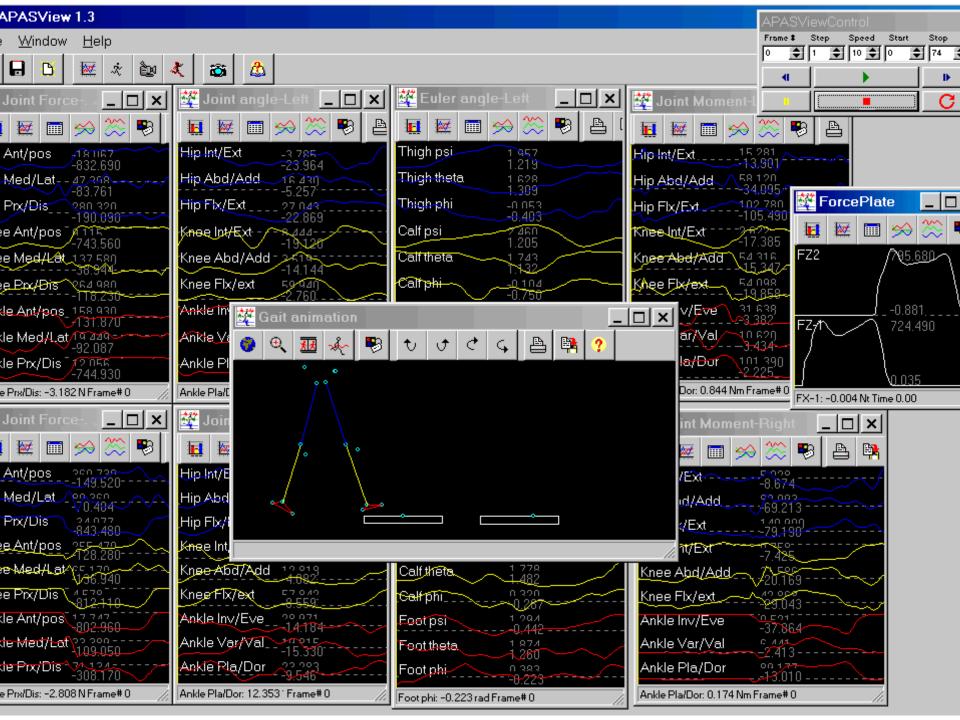

## **Real-time rendering**

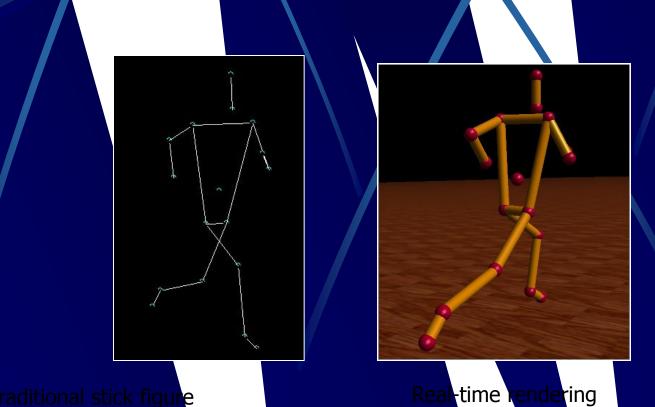

## What is Rendering anyway?

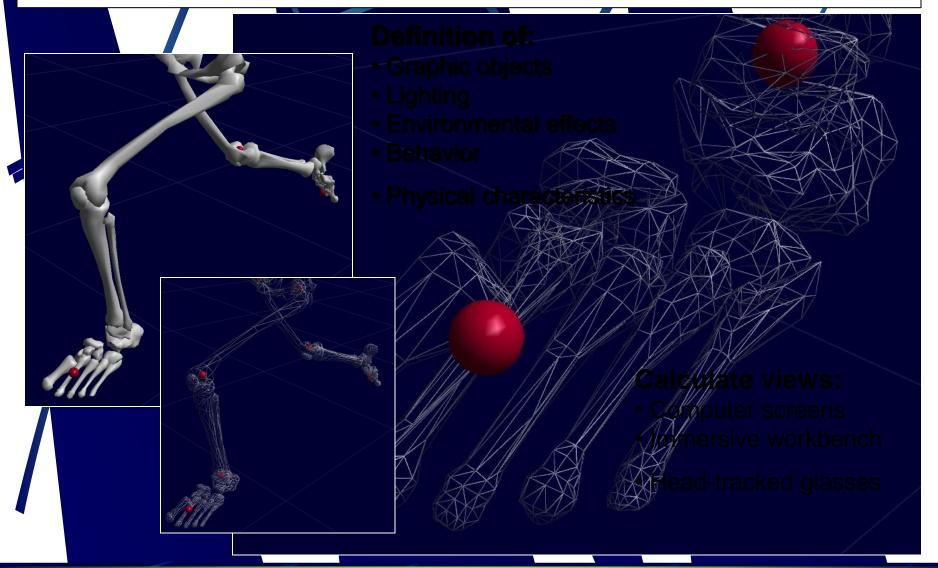

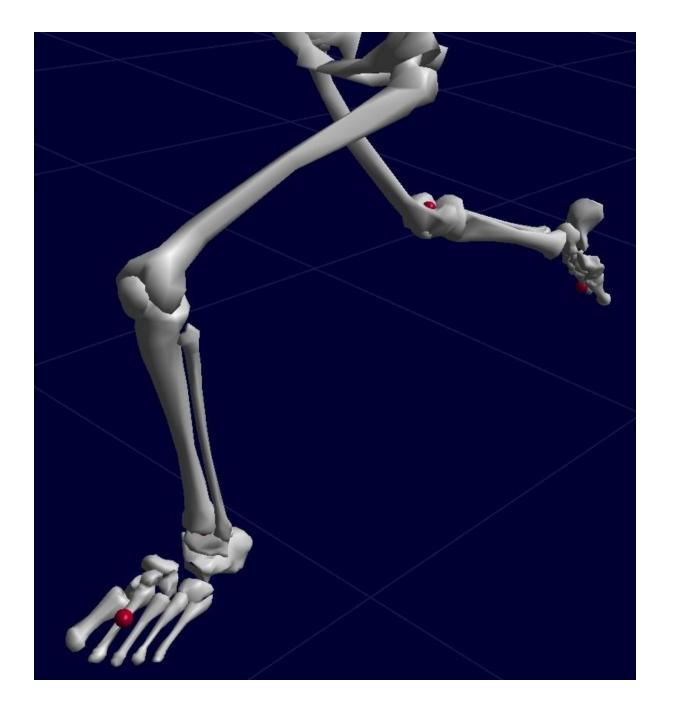

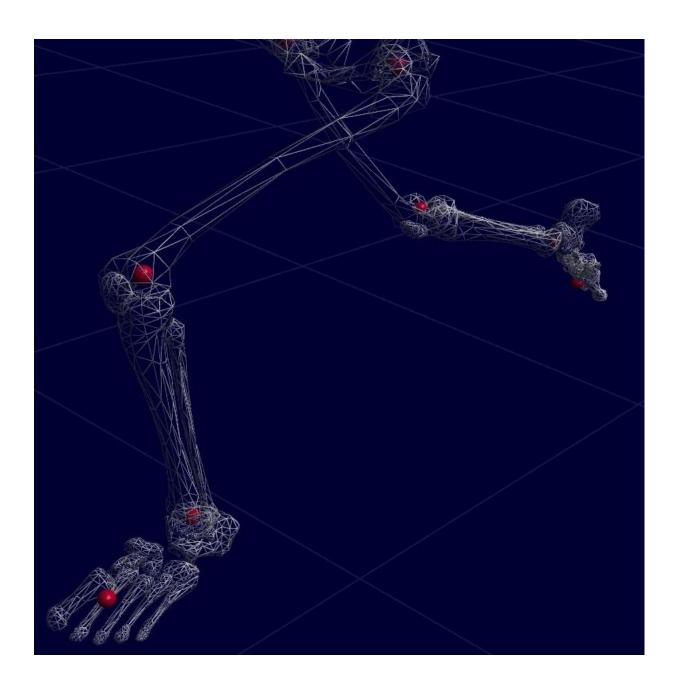

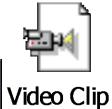

🏷 APAS 2000 - 3D RENDERER - [GYM\_SALT.3D] File View Options Help Model Animation Speed / Duration-**Model Current Position** 57.4% 0.0 sGYM\_SALT.3D ▼ Properties... Rotation **O** Reset

## Gait Analysis with Markers Sets sungaithtm

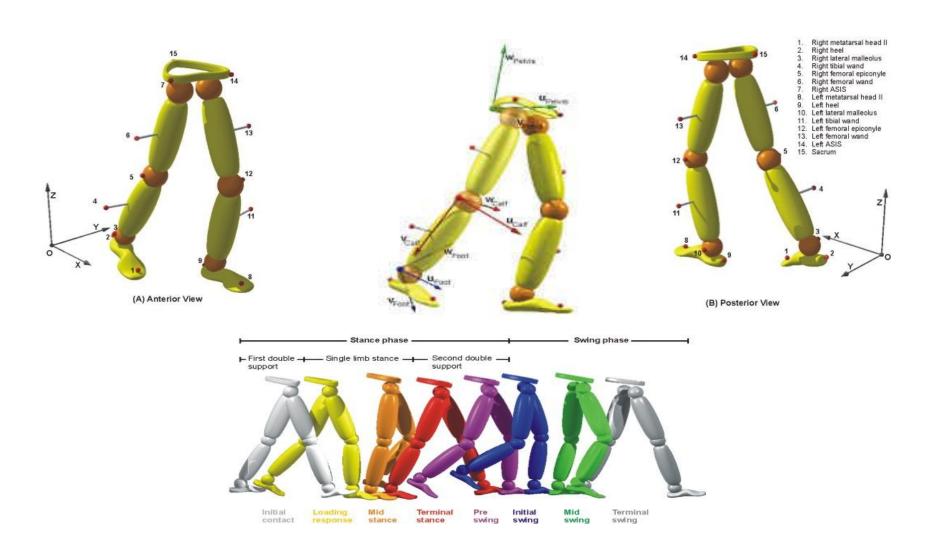

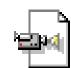

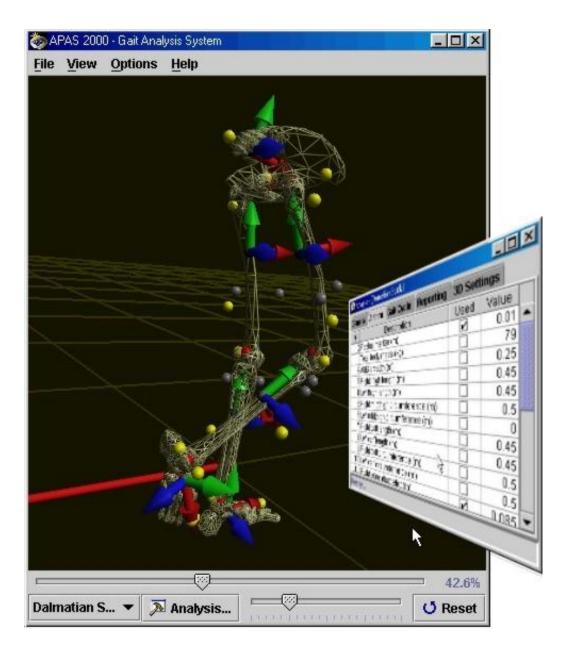

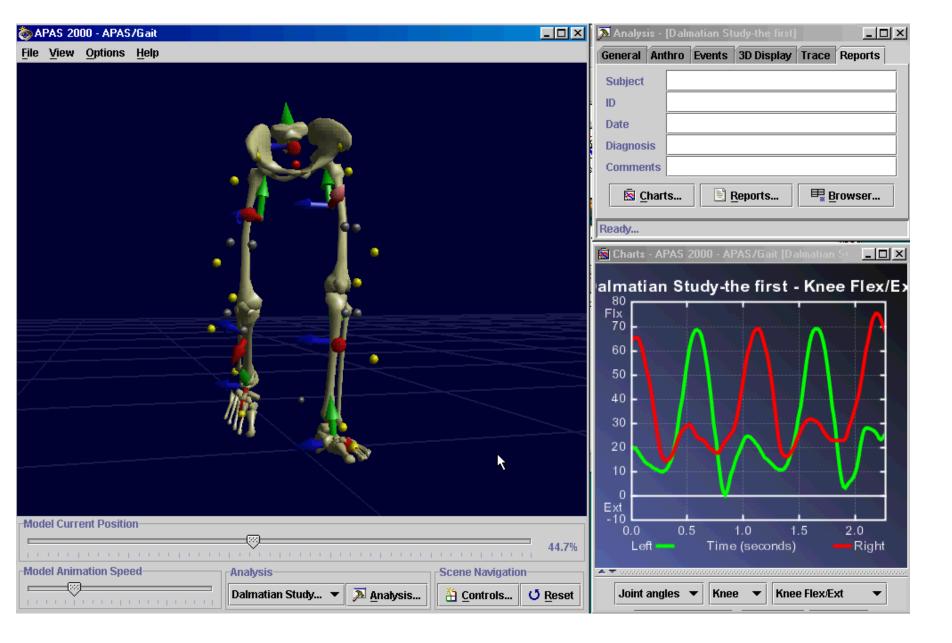

### The Future – The Virtual ISBS

### Virtual Biomechanic Desk

- •Locate and download your favorite Biomechanical Data from one convenient, easy-to-use interface.
- •Software that allows users to share Biomechanical libraries with each other no matter where they are located. Virtual Biomechanics provides a search capability for videos, 3D/2D Files capability for users to communicate in forums of like interest.
- Each Biomechanist is a download/upload source
- •Each User Computer, when it is on, it becomes a shared directory
- For more information: http://www.arielnet.com

## **Virtual Biomechanics**

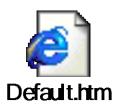

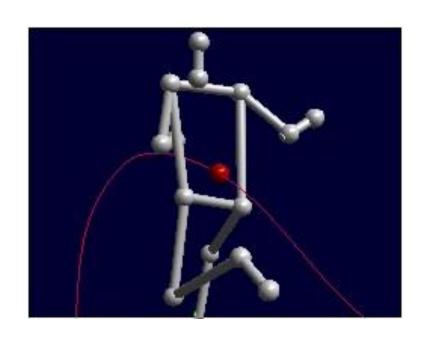

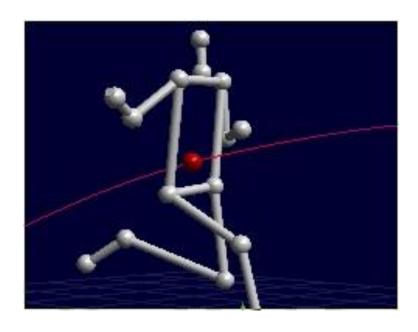

### The Future

- A user records and stores Video file in a specific folder on his or her hard disk
- A central directory maintained by Biomechanics.com keeps track of which users are logged on, cataloging by title and researcher/biomechanist the activity in each user's special folder
- A user searches through the Biomechanics.com directory for a desired activity or sports. Once the activity is downloaded it can be used for further analysis or observation. This file can also be sent to another person as e-mail or attachment
- Any user folder can be shared with the rest of the World
- Biomechanics.com monitor and publish the catalogue of activities and sports world wide

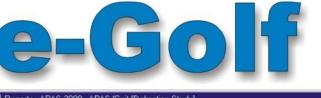

100

Print...

Close

**Gait Cycle** 

Joint angles

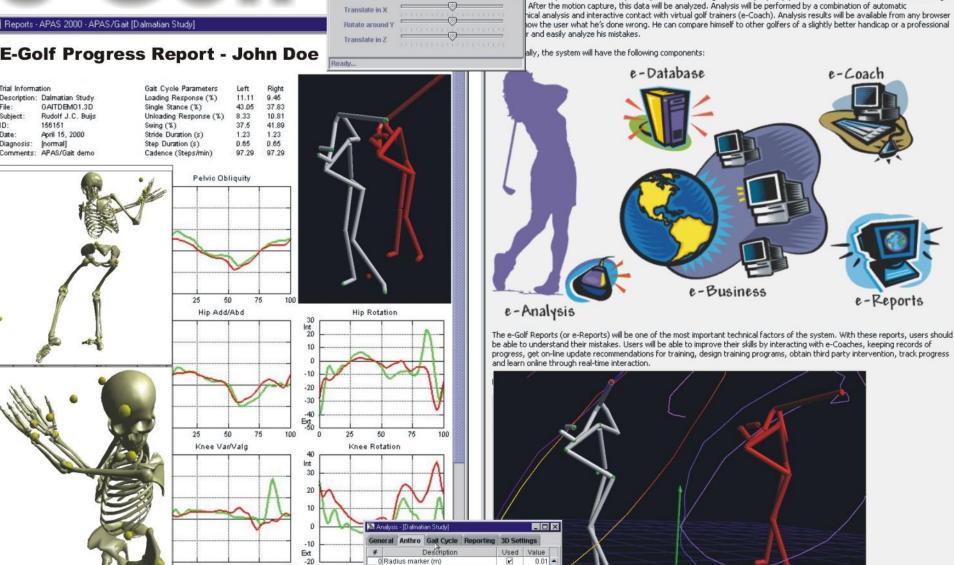

0.25

0.45

0.45 0.5

0.5

0.45

0.45

1 Total body mass (kg) 2 ASIS breadth (m)

3 Right thigh length (m)

5 Right midthigh circumference (m)

6 Left midthigh circumference (m)

4 Left thigh length (m)

7 Right calf length (m)

8 Left calf length (m)

eneral Anthro Gait Cycle Reporting 3D Settings

Markers Local CS

Uverview • Microsoft Internet Explorer

\_\_\_\_ dit <u>View Favorites Tools Help</u>

http://rudeness/ETR/concept/ETR-Tech-Concepts.htm

system that will be installed at driving ranges and golf courses.

Local intranet

of the system is a motion capture system: it allows a golfer to step in, simply touch a button on the screen and then begin

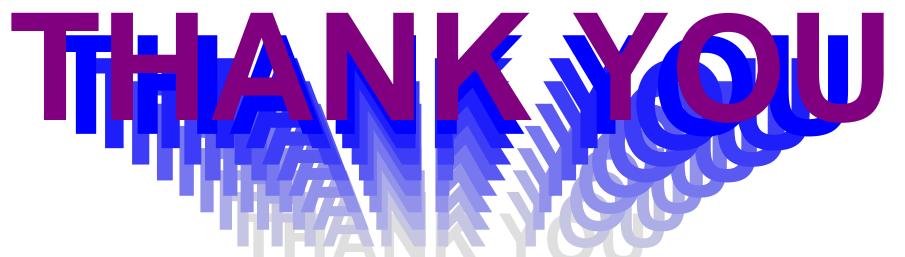

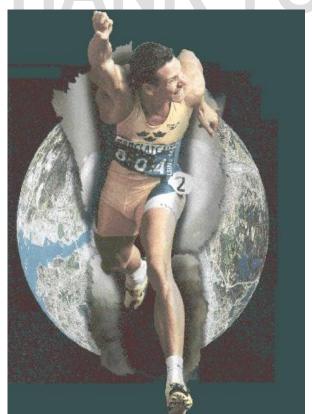